# BOLTS

(Bonds-Online-Trading-System)

Made Easy

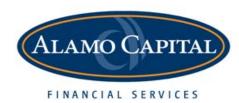

#### **Table of Contents**

| Login Page         | 2  |
|--------------------|----|
| Home Page          | 3  |
| Offerings          | 4  |
| Search Page        | 5  |
| Buy Ticket         | 6  |
| Bid Wanted         | 9  |
| Order Status       | 11 |
| Completed Ticket   | 12 |
| Bond Ladder        | 13 |
| Bond Finder        | 15 |
| Portfolio          | 17 |
| News & Commentary  | 20 |
| Calculator         | 21 |
| Find Similar Bonds | 22 |
| Saved Searches     | 23 |
| Contact Us         | 24 |
| Password Reset     | 25 |

# Login Page

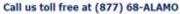

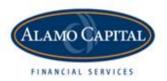

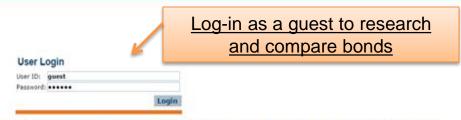

Log in above to search Alamo Capital's online bond offerings. If you do not have a login, you may use the trial account for limited access.

User:guest
Password:guest1.

#### DISCLAIMER

The information contained herein is obtained from reliable industry sources, however, we do not guarantee its accuracy. Prices, yields, and availability are subject to change with the market

Fixed Income descriptive data provided by Interactive Data

For more information, interested parties can email info@interactivedata.com

KCG BondPoint Express Query System copyright © 2015 KCG Holdings Inc., All rights reserved.

# Home Page

Call us toll free at (877) 68-ALAMO

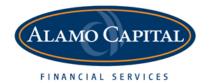

Main Menu

| Home Offerings ▼ Bid Wanted Order Status Tools ▼ Saved Queries Contact Us L                                                                                                    | og Out Password Reset                                                     |  |  |  |  |  |  |  |
|----------------------------------------------------------------------------------------------------|---------------------------------------------------------------------------|--|--|--|--|--|--|--|
| Select a bond type by clicking on one of the buttons below. Each bond type has a query definition page where you define the search, a query results page that lists the bonds that match your query definition, and a bond detail page where you can get more information about a bond on the | Yield Grid     Treasury Rates     Muni Rates     Corp Rates      CD Rates |  |  |  |  |  |  |  |
| Express Query CUSIP: Issuer:  Search                                                                                                    | STRIPS/Zeros Treasury CD                                                  |  |  |  |  |  |  |  |
|                                                                                                    |                                                                           |  |  |  |  |  |  |  |

# Offerings

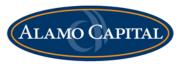

Call us toll free at (877) 68-ALAMO

FINANCIAL SERVICES

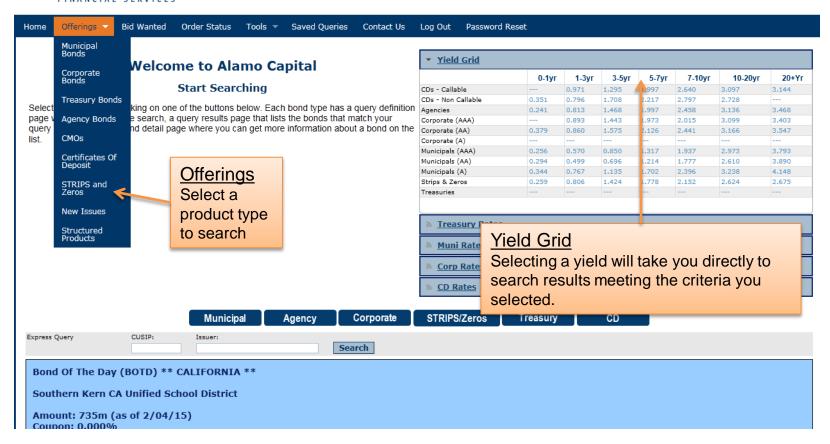

# Search Page

#### Saved Search

If a title is entered here, the search will save and be displayed under the "Saved Queries" tab

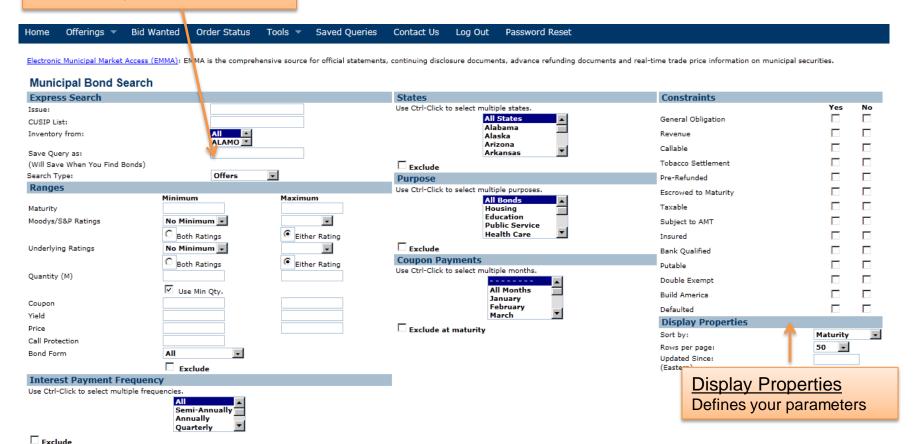

Once you enter all your criteria hit the <u>Find Bonds</u> button. It will take you to the results page.

Find Bonds | Clear Form

# Search Results Buy

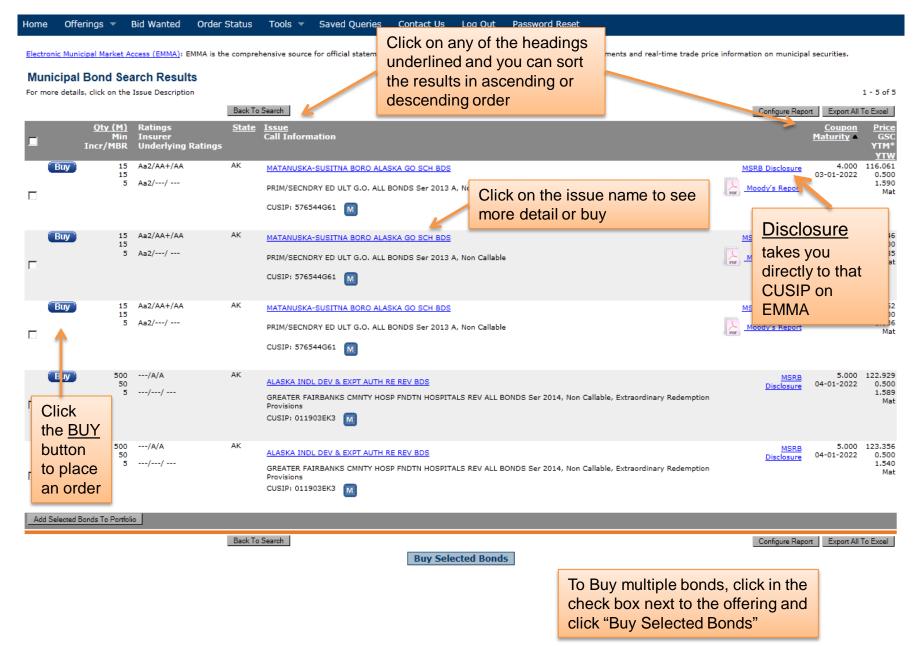

# **Buy Ticket**

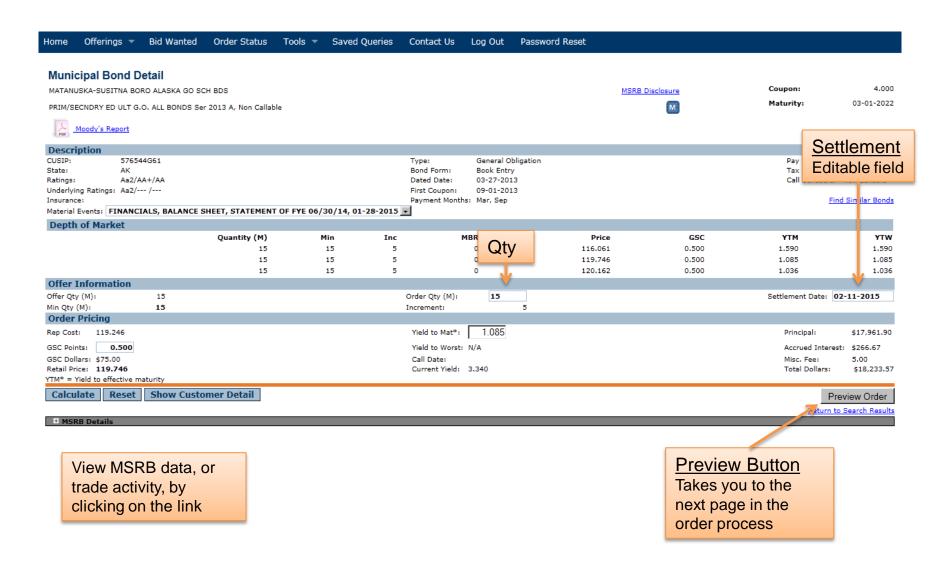

# Submit Buy Order

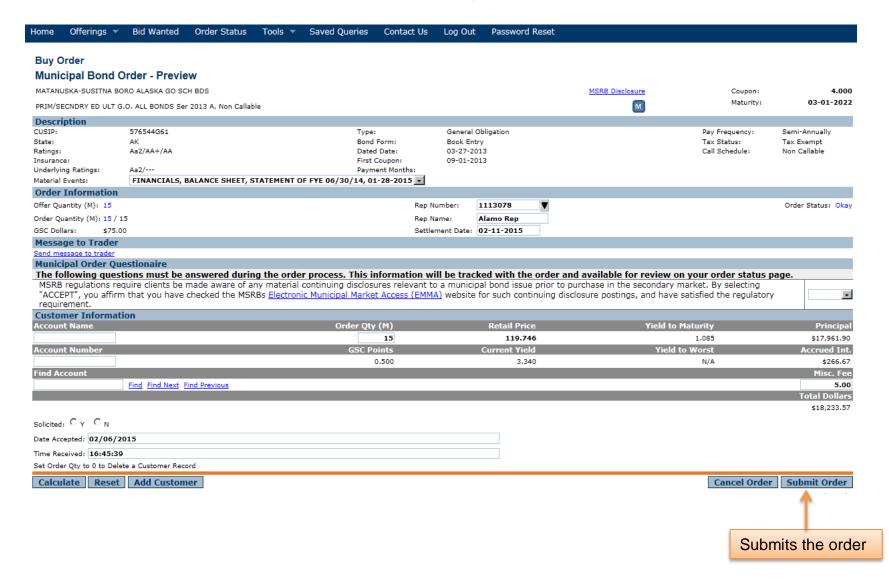

#### **Bid Wanted**

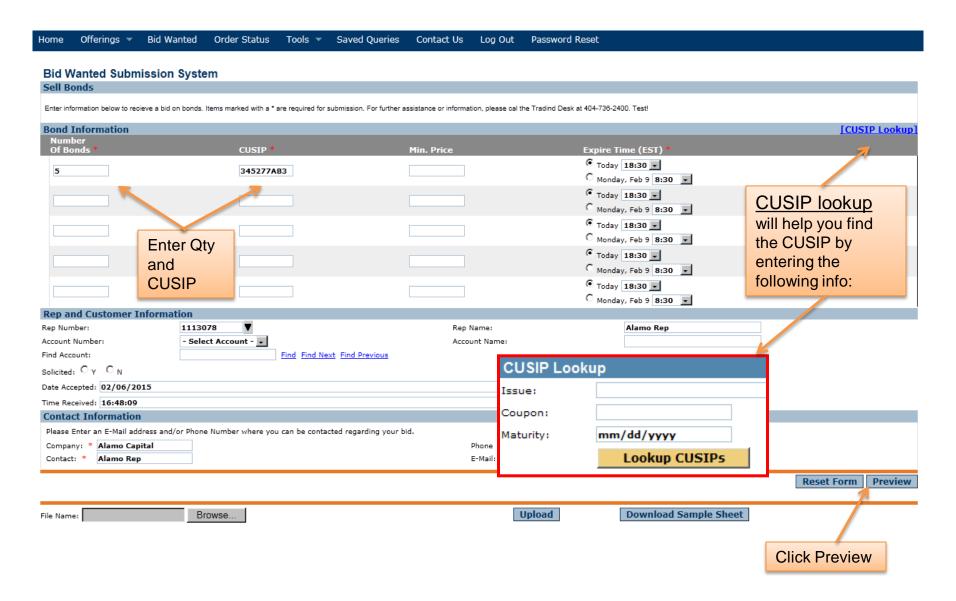

#### **Bid Wanted Submit**

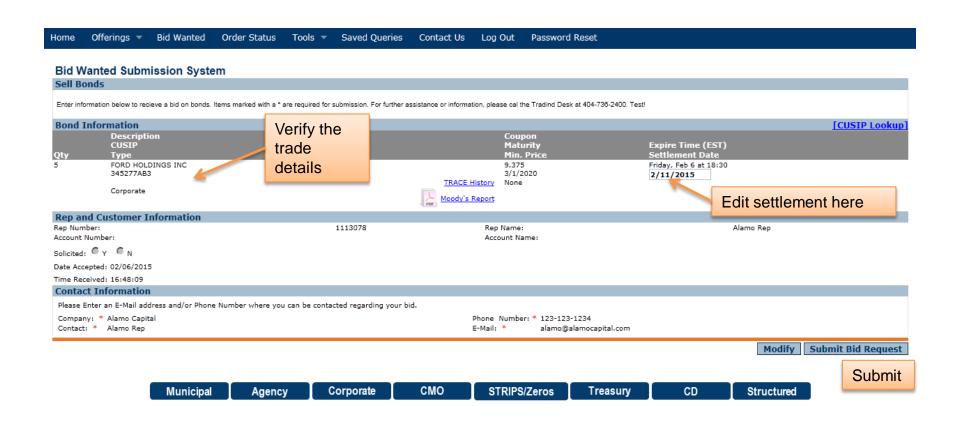

# Order Status Page

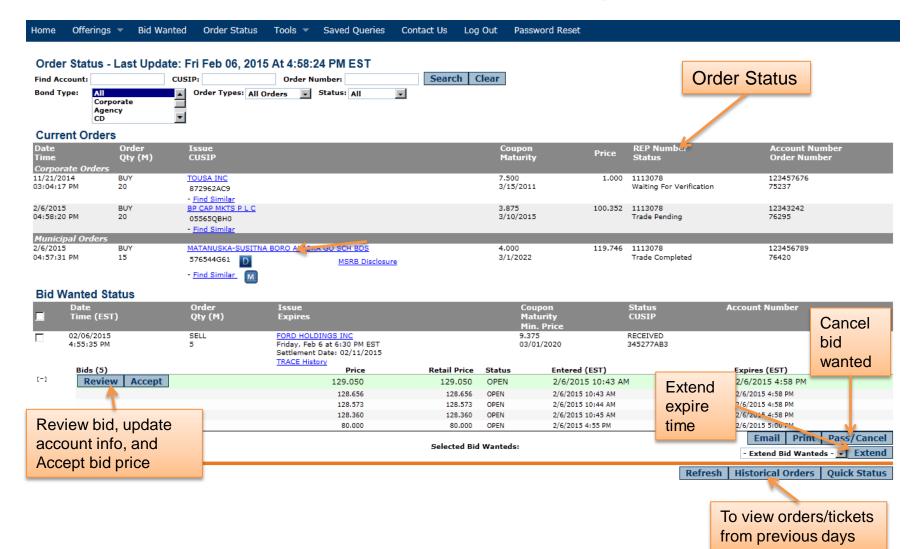

# Completed Ticket

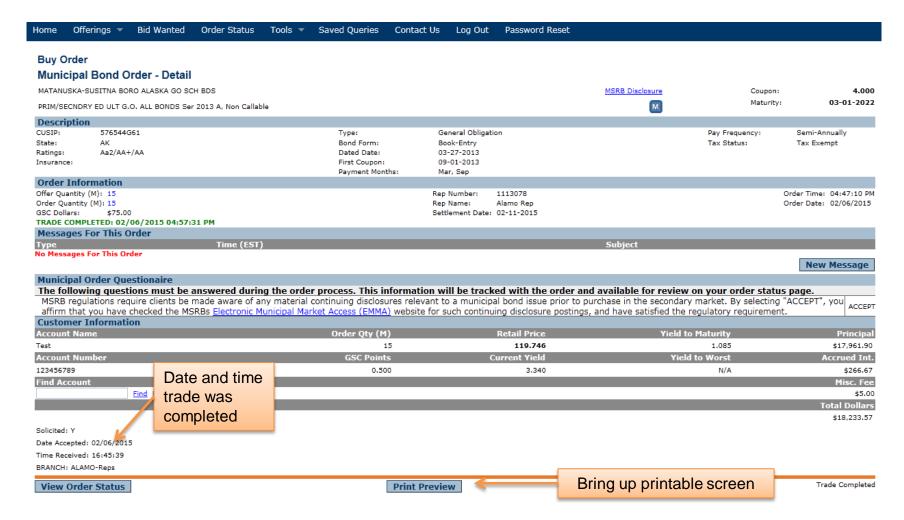

# Building a Bond Ladder

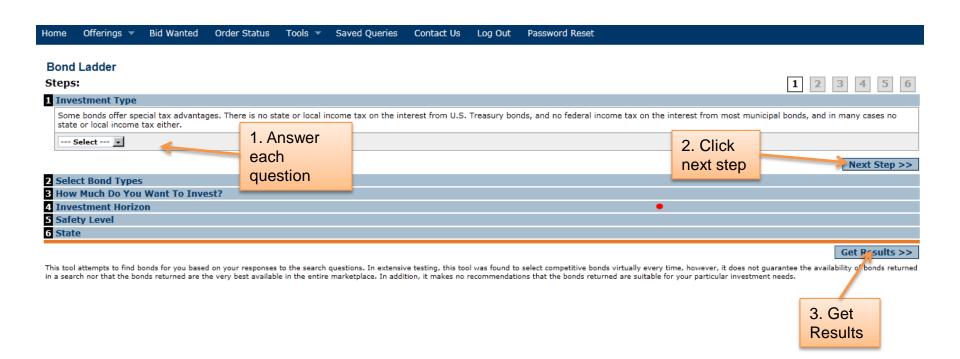

#### **Bond Ladder Results**

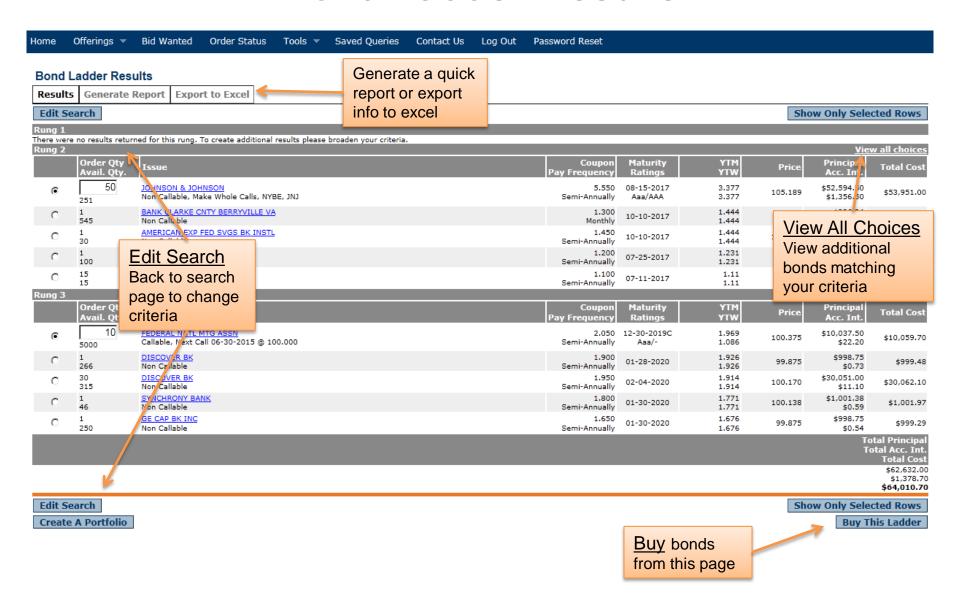

# **Bond Finder**

| Home | e Offerings 🔻                         | Bid Wanted | Order Status | Tools ▼ | Saved Queries      | Contact Us       | Log Out      | Password Reset                                                                                           |                     |                                |
|------|---------------------------------------|------------|--------------|---------|--------------------|------------------|--------------|----------------------------------------------------------------------------------------------------|---------------------|--------------------------------|
| Bo:  | nd Finder<br>ps:                      |            |              |         |                    |                  |              |                                                                                                    |                     | <b>1</b> 2 3 4 5 6             |
| 1 Iı | vestment Type                         |            |              |         |                    |                  |              |                                                                                                    |                     |                                |
| st   | ome bonds offer spate or local income |            | 1. Ans       |         | come tax on the in | terest from U.S. | Treasury bor | nds, and no federal income tax on the interes                                                            | t from most municip | al bonds, and in many cases no |
|      |                                       |            | each         |         |                    |                  |              |                                                                                                    | next step           | : ext Step >>                  |
| 2 S  | elect Bond Type                       | 5          | quest        | ion     |                    |                  |              | _                                                                                                    | .cm ctop            |                                |
|      | ow Much Do Yo                         |            | st?          |         | _                  |                  |              |                                                                                                    |                     |                                |
|      | vestment Horiz                        | on         |              |         |                    |                  |              |                                                                                                    |                     |                                |
|      | afety Level                           |            |              |         |                    |                  |              |                                                                                                    |                     |                                |
| 6 S  | ate                                   |            |              |         |                    |                  |              |                                                                                                    |                     |                                |
|      |                                       |            |              |         |                    |                  |              | o select competitive bonds virtually every time, ho<br>ons that the bonds returned are suitable for your |                     |                                |

#### **Bond Finder Results**

Log Out

Password Reset

Contact Us

View All Choices
View additional
bonds matching
your criteria

Bond Finder Results

Offerings 🔻

Bid Wanted

Order Status

Tools ▼

Saved Queries

| Top 5 Cor        | porate Bonds (by Yield)                                                                                                    |                         |                         | View all 647 Corp | orate Results |
|------------------|----------------------------------------------------------------------------------------------------|-------------------------|-------------------------|-------------------|---------------|
| Min<br>Offer Qty | Issue                                                                                                    | Coupon<br>Pay Frequency | Maturity<br>Ratings     | MTY<br>WTY        | Price         |
|                  | 3 <u>PETROBRAS INTL FIN CO</u><br>100 Non Callable, Make Whole Calls, Spec Redemp, NYBE, PETROLEO BRASILEIRO SA                                                                                                    | 3.500<br>Semi-Annually  | 02-06-2017<br>Baa3/BBB- | 6.134<br>6.134    | 95.143        |
|                  | 26 <u>DEERE JOHN CAP CORP MTNS BE</u> 26 Non Callable, NYBE                                                                                                    | 2.000<br>Semi-Annually  | 01-13-2017<br>A2/A      | 6.083<br>6.083    | 92.696        |
|                  | 50 MORGAN STANLEY 126 Non Callable, NYBE                                                                                                    | 1.750<br>Semi-Annually  | 02-25-2016<br>Baa2/A-   | 5.542<br>5.542    | 96.222        |
|                  | 50 <u>NATIONAL RURAL UTILS COOP FIN</u> 126 Non Callable, Make Whole Calls                                                                                                    | 3.050<br>Semi-Annually  | 03-01-2016<br>A1/A      | 5.477<br>5.477    | 97.541        |
|                  | 3 <u>PETROBRAS GLBL FIN B V</u><br>100 Non Callable, Make Whole Calls, Spec Redemp, NYBE, PETROLEO BRASILEIRO SA                                                                                                    | 2.000<br>Semi-Annually  | 05-20-2016<br>Baa3/BBB- | 5.089<br>5.089    | 96.230        |
| Top 5 CDs        | (by Yield)                                                                                                    |                         |                         | View all 2        | 24 CD Results |
| Min<br>Offer Qty | Issue                                                                                                    | Coupon<br>Pay Frequency | Maturity<br>Ratings     | YTM<br>YTW        | Price         |
|                  | 26 <u>GOLDMAN SACHS BK USA NY</u><br>26 Non Callable                                                                                                    | 0.900<br>Semi-Annually  | 01-30-2017              | N/A<br>N/A        | 99.954        |
|                  | 1 <u>GOLDMAN SACHS BK USA NY</u><br>1235 Non Callable                                                                                                    | 1.000<br>Semi-Annually  | 10-11-2016              | N/A<br>N/A        | 99.966        |
|                  | 1 DISCOVER BANK                                                                                                    | 0.500                   |                         | N/A               | 100.000       |
|                  | 2 Discourage of the control of the control of the c | Maturity                | 02-11-2016              | N/A               | 100,000       |
|                  |                                                                                                    |                         | 02-11-2016              |                   | 100.000       |

Export to Excel

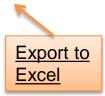

Edit Search

Edit Search
Back to
search page
to change
criteria

# Creating a Portfolio or Report

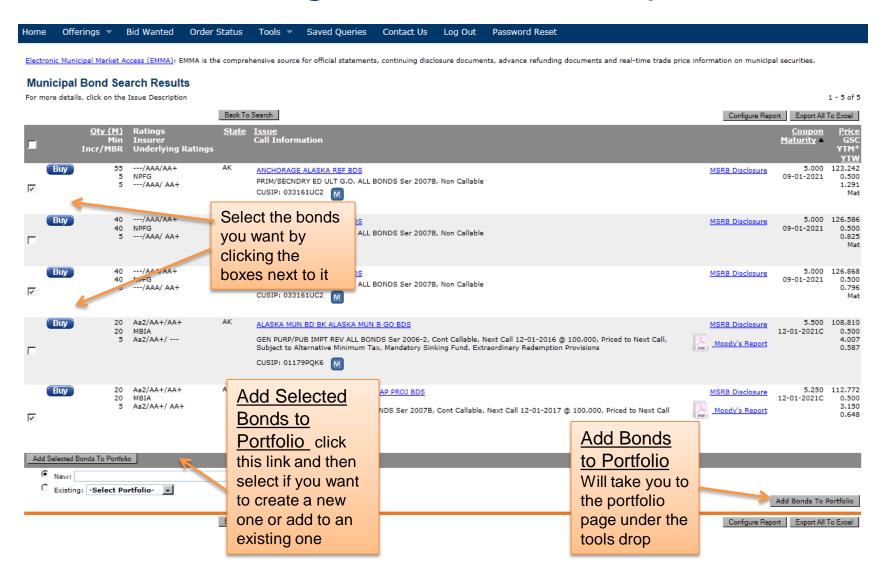

#### **Portfolios**

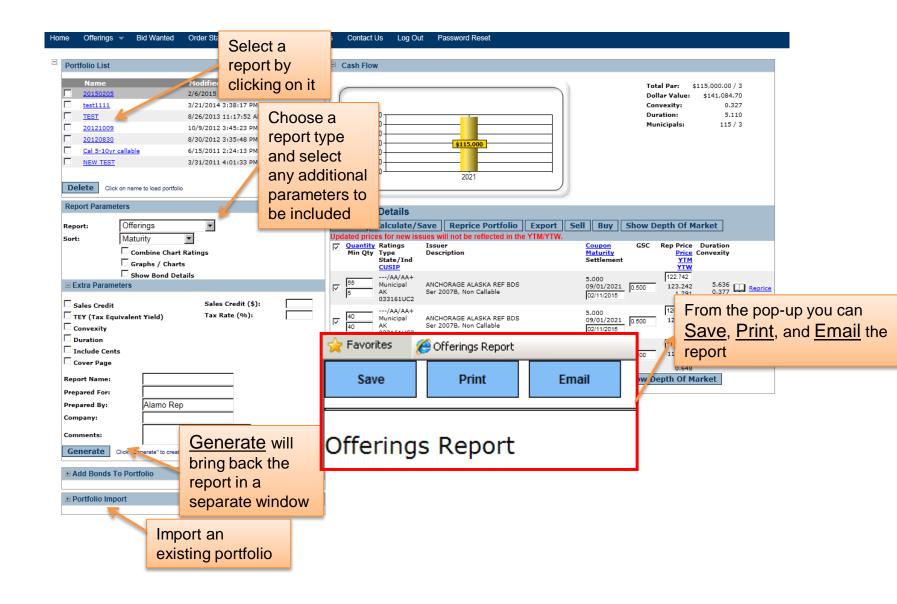

#### **Portfolios**

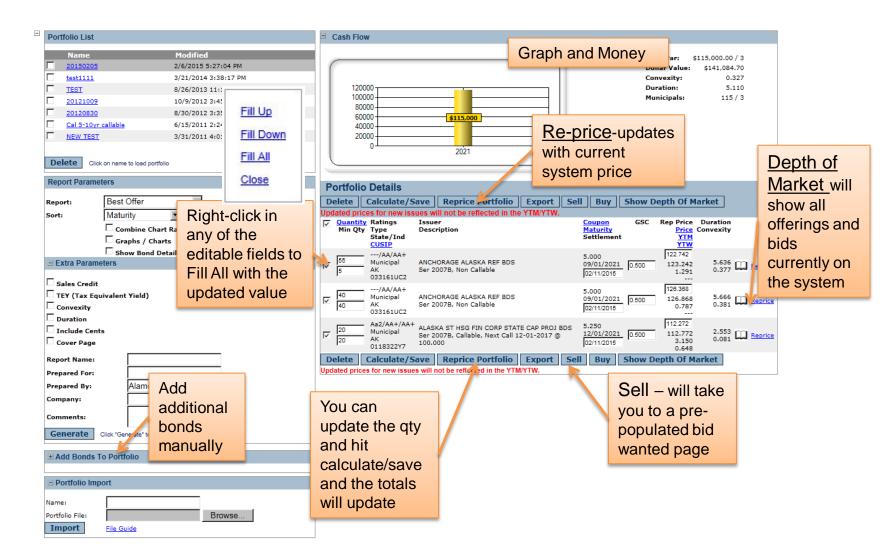

### News & Commentary

Offerings 🔻 Bid Wanted Order Status Contact Us Password Reset Home Tools 🔻 Saved Queries Log Out **News & Commentary Economic News Bond Brief** Economic news and analysis updated throughout the day. Weekly in-depth analysis of the bond market. **Bond Ticker** Updated throughout the day. Weekly in-depth analysis of interest rates.

#### DISCLAIMER

The information contained herein is obtained from reliable industry sources, however, we do not guarantee its accuracy. Prices, yields, and availability are subject to change with the market.

Fixed Income descriptive data provided by Interactive Data.

For more information, interested parties can email info@interactivedata.com.

KCG BondPoint Express Query System copyright @ 2015 KCG Holdings Inc., All rights reserved.

#### Calculator

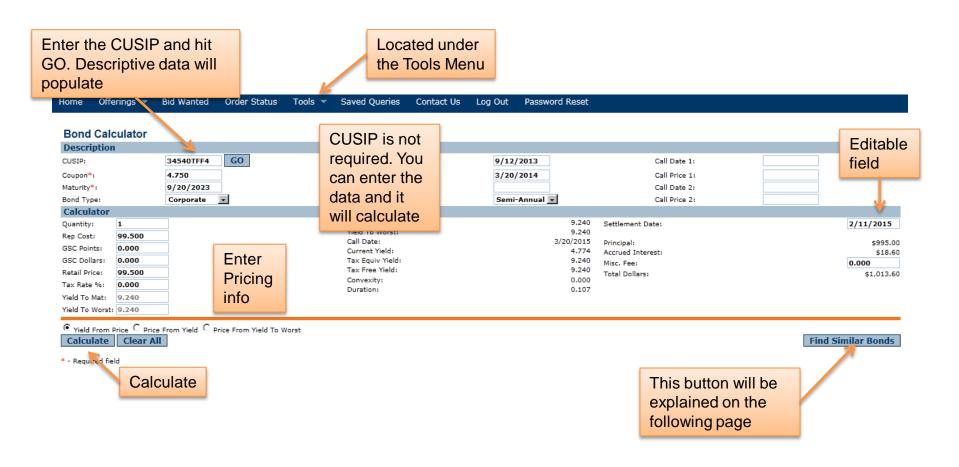

#### Find Similar Bonds

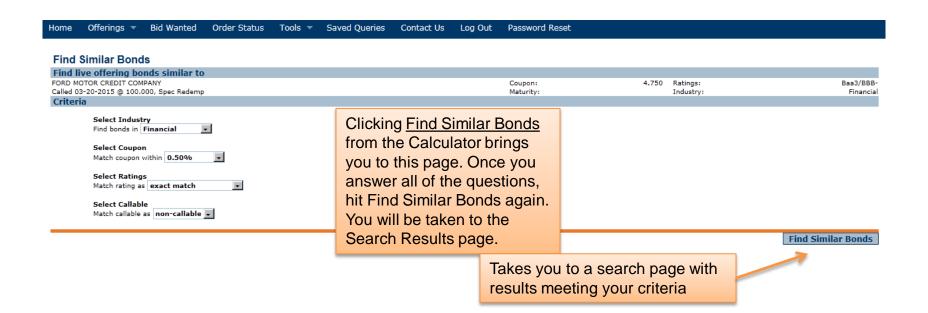

#### Saved Searches

Saved Searches will be located under Saved Queries on the Tool Bar and on the Home page

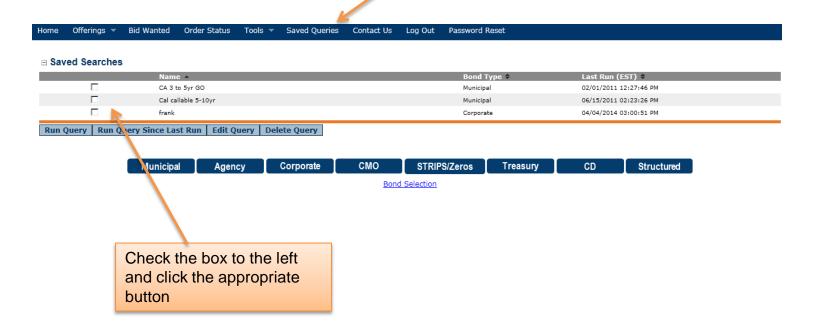

#### Contact Us

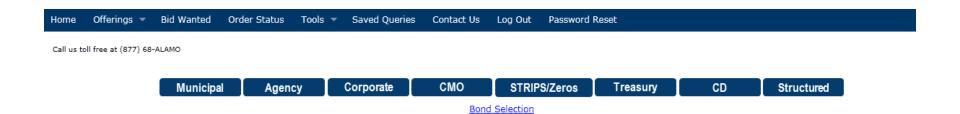

### **Password Reset**

| Home         | Offeri     | ngs 🔻  | Bid Wanted | Order Status | Tools ▼    | Saved Queries | Contact Us | Log Out | Password Reset |  |
|--------------|------------|--------|------------|--------------|------------|---------------|------------|---------|----------------|--|
|              |            |        |            |              |            |               |            |         |                |  |
|              |            |        |            |              |            |               |            |         |                |  |
| Basic        | User In    | forma  | tion       |              |            |               |            |         |                |  |
| User ID      | :          |        |            | ALAMO        | )          |               |            |         |                |  |
| Current      | Password   |        |            |              |            |               |            |         |                |  |
| Passwo       | rd:        |        |            |              |            |               |            |         |                |  |
| Confirm      | 1:         |        |            |              |            |               |            |         |                |  |
| Name         |            |        |            | Alam         | 0          | Rep           |            |         |                |  |
|              |            |        |            | First        |            | Last          |            |         |                |  |
| Conta        | act Info   | matio  | n          |              |            |               |            |         |                |  |
| Email A      | ddress:    |        |            | Alam         | o@alamocap | ital.com      |            |         |                |  |
| Street A     | Address:   |        |            |              |            |               |            |         |                |  |
| City:        |            |        |            |              |            |               |            |         |                |  |
| State /      | ZIP:       |        |            |              | /          |               |            |         |                |  |
| Phone:       |            |        |            | 123-:        | 123-1234   |               |            |         |                |  |
| Fax:         |            |        |            |              |            |               |            |         |                |  |
| <b>Appli</b> | cation C   | ptions | 5          |              |            |               |            |         |                |  |
| # Bond       | s per Page | :      |            | 0 1          | 0 25 (     | ● 50 C 75 C 1 | .00        |         |                |  |
| Clea         | r Form     | Upda   | ite        |              |            |               |            |         |                |  |